# Ushering the US integrated modeling community into the ITER IMAS era

**O. Meneghini**, D. Eldon, S.P. Smith, T. Slendebroek, J. McClenaghan, B. C. Lyons, L. Lyons, K.E. Thome, J. Candy

APS-DPP Thursday Nov. 11, 2021

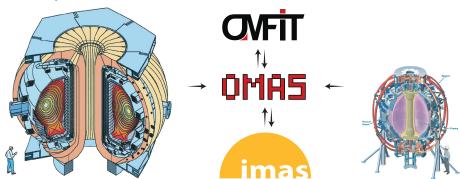

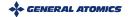

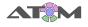

# Integrated modeling can be greatly facilitated by wide-spread adoption of a standardized data format

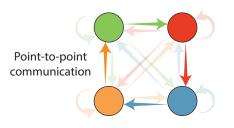

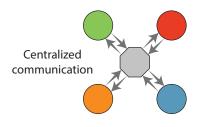

#### Free-for-all data formats:

- + Does not require agreement with other parties
- Integration effort scales as  $\mathcal{O}(N^2)$ ...
- ...or integration effort depends on workflow being executed

#### Standardized data format:

- Requires coordination among ALL parties
- + Integration effort scales as  $\mathcal{O}(N)$
- + Support plug & play of new components and arbitrary workflows

### is fusion's best attempt to build such standard

#### ITER defined a standard for handling its data: IMAS

- For both experimental and simulated data
- All ITER data will only be available in this format

### IMAS data is organized $\sim$ 70 Interface Data Structures

- Physics IDSs: (equilibrium, core\_profiles,...)
- Engineering IDSs: (magnetics, thomson\_scattering, ...)
- Each IDS is structured as a hierarchical tree

#### Not ITER specific, is being adopted worldwide

```
⇒ equilibrium

⇒ time_slice

⇒ 0

⇒ global_quantities
ip

⇒ magnetic_axis

b_field_tor
r
z

⇒ profiles_1d
phi
psi
⇒ profiles_2d

⇒ 0

b_field_tor

⇒ grid
dim1
dim2
phi
psi
ppsi
ppsi
ppsi
time
```

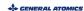

# - Ordered Multidimensional Array Structure

Web: https://gafusion.github.io/omas
Pub: O. Meneghini et al 2021 Nucl. Fusion 61 026006

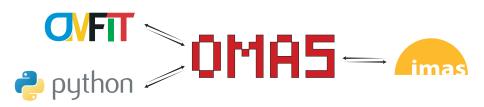

### **Developed under AToM to ease interface of Python codes with IDSs**Open-source Tested Documented Independent of OMFIT

- 1) Stores data compatibly with the IMAS standard
- Offers convenient services/features beyond simple data storage
- 3 Trivial to install and use anywhere
  - > pip install omas

# Mapping experimental data to IDSs isi becoming a priority for both ITER and GA integrated modeling programs

ITER: One area in particular stands out that we cannot do alone:
mapping unprocessed experimental data into IDSs. The Members' existing
research programs are essential to building and validating the ITER data
processing pipelines

T. Luce @ IMEG 2021

#### GA:

- Generalization of GA tools to machines other than DIII-D
- Offer DIII-D data in IMAS format for ITER, ITPA, and broader community
- Be ready to leverage ITER data

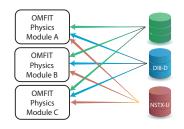

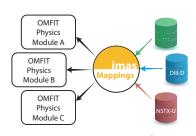

# IMAS has an infrastructure for on-the-fly mapping of experimental data to IDSs, via UDA server

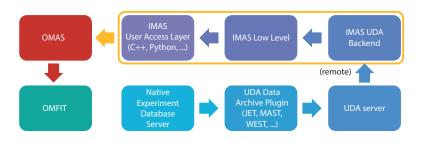

- Approach followed by EU tokamaks, KSTAR, HL-2A/2M
- UDA idea is to have a "smart server" doing the mapping
  - UDA plugins know how to map data from native format to IMAS
- Undesirable features:
  - Additional UDA data server increases administrative cost
  - Tall software stack, adds complexity/latency

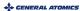

### What if machine mappings were done directly in OMAS?

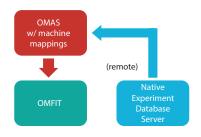

- Idea here is to have "smart clients" and "same old dumb server"
- Directly connect to native database  $\rightarrow$  A lot simpler & faster
  - Only native data server → no extra maintenance
  - No middle man → minimize latency
  - No need for local IMAS installation  $\rightarrow$  minimize complexity
- Lever native server capabilities for remote access, credentials, parallel data fetching, server-side ops, ...

# OMAS machine mappings are defined in a Json file, and use either direct MDS+ TDI expressions or Python

```
mdsserver ": "atlas.gat.com:8000".
      omas
                                                        options ": {
         machine_mappings
                                                        "EFIT tree": "EFIT01".
                                                      },
             d3d.json
                                                       "dataset_description.data_entry.pulse_type": {
             d3d.pv
                                                       "VALUE": "pulse"
                                                       "equilibrium.time slice.:.global quantities.ip": {
                                                        "TDI": "data(\\{EFIT tree}::TOP.RESULTS.GEODSK.CPASMA)".
                                                       "treename": "{EFIT_tree}",
                                                       "COCOSTO": 1
def pf active coil current data d3d(ods, pulse):
                                                       "pf active.coil.:.current.data": {
   Load DIII-D poloidal field coil currents
                                                        "COCOSIO": 11.
                                                        "PYTHON": "pf active coil current data d3d(ods, {pulse}
   :param ods: ODS instance
                                                     }},
   :param pulse: int
   with omas_environment(ods, cocosio=1):
       time = mdsvalue('d3d', 'D3D', pulse, f'ptdata2("PCF1A",{pulse})').dim_of(0)
       for k in range(18):
           fcid = F{}{}'.format((k % 9) + 1, AB'[int(k // 9)])
           ods[f'pf active.coil[{k}].current.time'] = time
           ods[f'pf_active.coil[{k}].current.data'] = mdsvalue(machine='d3d', treename='D3D', pulse=pulse,
```

TDI=f'ptdata2("PC{fcid}",{pulse})').data()

- IDS abstraction allows getting data from different machines independently of how their data is stored in native databases
- Lazy loading: just access ODS to trigger database retrieval
   No syntactical difference of accessing data in memory or in DB

```
# DTTT-D data
                                                      DIII-D
ods d3d = ODS()
                                                      NSTX-L
with ods_d3d.open('d3d', 168830):
    plot(ods_d3d['magnetics.ip[0].time'],
         ods_d3d['magnetics.ip[0].data'],
                                                0.8
         label='DIII-D')
# NSTX-U data
ods nstxu = ODS()
with ods nstxu.open('nstxu', 204202):
    plot(ods_nstxu['magnetics.ip[0].time'],
         ods_nstxu['magnetics.ip[0].data'].
         label='NSTX-U')
                                                                    Time [s]
```

Lazy loading brings in only minimum set of data, as needed

# eq. Plot experiment equilibrium reconstruction w/ magnetics and PF coils ods = ODS()with ods.open('machine', 'd3d', 168830, options={'EFIT\_tree': 'EFIT02'}): ods.plot\_equilibrium\_CX(time=2.1) ods.plot\_overlay(wall=True, magnetics=True, pf active=True) bolometer LH charge exchange gas injection interferometer langmuir probes magnetics pf active thomson scattering wall O. Meneghini - APS 2021 - Ushering US into IMAS era

- Negligible overhead over native MDS+ operations
- Supports modern MDS+ func. to request many signals at once

```
# eg. Plot magnetic probes
ods = ODS()
with ods.open('machine', 'd3d', 168830):
   plot(ods[f'magnetics.b_field_pol_probe.:.field.time'].T,
        ods[f'magnetics.b_field_pol_probe.:.field.data'].T)
   xlabel('Time [s]')
```

xlabel('Time [s]')
ylabel('Field [T]')

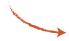

~5 seconds to get in ODS 76 data + 1 time traces of ~30k samples each

~7 seconds from my home with SSH tunneling

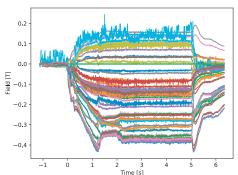

# We are leveraging OMAS machine mappings and OMFIT classes to generalize creation of kEQDSK EFIT input files

#### Three steps:

- Opening the property of the property of the
- 2 Generate equilibrium IDS constraints from experimental IDSs
- 3 Generate EFIT kEQDSK input files from equilibrium IDS constraints

```
# Generate a kEQDSK file from experimental data
ods=ODS()
with ods.open('nstxu', 204202):
    kEQDSK = OMFITkeqdsk().from_omas(ods, time=0.369)
       .to omas()
                                         Physics Code
                                        with legacy I/O
       .from omas()
```

# OMFIT physics modules are rapidly being converted to use OMAS, and reap the benefits of centralized data approach

Eg. Centerpiece of STEP module to make self-consistent, theory-based predictions of tokamak plasmas

- Decouples data-flow from work-flow
- Plug-and-play different modules

NIO2.1 - B. Lyons: Predicting performance and stability of tokamak plasmas using flexible, integrated modeling

**UO07.14 - T. Slendebroek** Elevating zero-climensional predictions of tokamak plasmas to self-consistent theory-based simulations

JO07.15 - D. Weisberg: An integrated design study for the EXhaust and Confinement Integration Tokamak Experiment

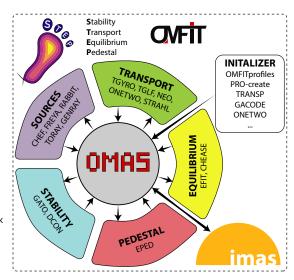

# IMAS data dictionary is the fusion standard of the future, start using it today!

#### OMAS facilitates adoption of IMAS IDSs for integrated fusion simulations

- Trivial to install, does not require IMAS installation
- Easy to use, goes beyond simple data storage
- Open-source, mature, independent of OMFIT

#### OMAS can dynamically map experiments data to IDSs:

- Easy: No added software complexity or administrative burden
- Fast: Minimize latency by avoiding middle man

#### OMFIT is rapidly being converted to lever OMAS

- Generalization of experimental analysis modules
- Predictive simulations via OMFIT STEP module

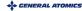

### **Extra slides**

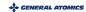

### OMAS is highly interoperable with IMAS

- Support for different memory backends, for different applications:
  - Pure Python: does not require IMAS installation
  - IMAS: allows seamless data transfer to IMAS Python actors

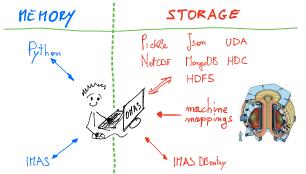

- OMAS can now mimic native IMAS Python API
  - Used for regression testing where IMAS is not installed (eg. GitHub CI)
  - Seamlessly adopt OMAS where IMAS API was previously used

### Adoption of IMAS can occur at different levels

- Both physics routines and I/O "speak" IDSs
- 2 Mapping between IDSs and internal variables within physics codes
- 3 Mapping between IDSs and files outside of physics codes

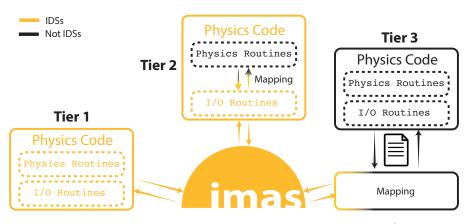

### The IMAS software stack is tall and evolving

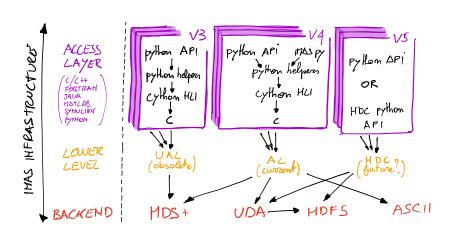

- Hard to build on top of an infrastructure changing at its foundations
- IMAS infrastructures is heavy, hard to install, and difficult to manage

### In OMAS users can choose in what format to save their IDSs

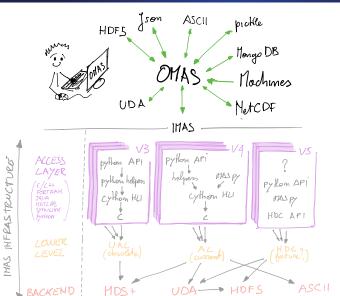

IMAS database storage is just one of the supported formats, and it is optional

### OMAS is highly interoperable with IMAS

- Support for different memory backends, for different applications:
  - Pure Python: does not require IMAS installation
  - IMAS: allows seamless data transfer to IMAS Python actors

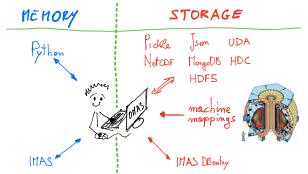

- OMAS can now mimic native IMAS Python API
  - Used for regression testing where IMAS is not installed (eg. GitHub CI)
  - Seamlessly adopt OMAS where IMAS API was previously used

# Interoperability with IMAS: OMAS w/ machine mappings could be used as UDA plugin

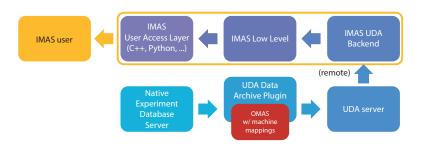

• UDA mapping plugin can be in any language, also Python

# Interoperability with IMAS: Existing UDA mappings could be used directly by OMAS

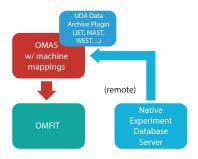

Give OMAS direct access to data from JET, MAST, WEST, KSTAR, ...